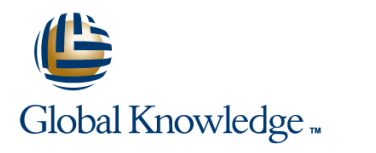

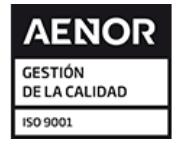

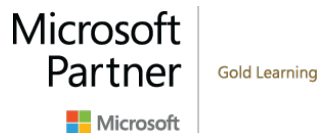

# **Designing and Implementing an Azure AI Solution**

**Duración: 5 Días Código del Curso: M-AI102 Método de Impartición: Curso Remoto (Virtual)**

## Temario:

AI-102 Diseñando e implementando una solución de Azure AI está destinado a los desarrolladores de software que desean construir aplicaciones con infusión de AI que aprovechen los servicios cognitivos de Azure, Azure Cognitive Search y Microsoft Bot Framework. El curso utilizará C#, Python o JavaScript como lenguaje de programación.

### Curso Remoto (Abierto)

Nuestra solución de formación remota o virtual, combina tecnologías de alta calidad y la experiencia de nuestros formadores, contenidos, ejercicios e interacción entre compañeros que estén atendiendo la formación, para garantizar una sesión formativa superior, independiente de la ubicación de los alumnos.

## Dirigido a:

Ingenieros de software interesados en construir, administrar e implementar soluciones de AI que aprovechen Azure Cognitive Services, Azure Cognitive Search y Microsoft Bot Framework. Están familiarizados con C#, Python o JavaScript y tienen conocimientos sobre el uso de las API basadas en REST para construir soluciones de visión por ordenador, análisis del lenguaje, minería de conocimientos, búsqueda inteligente y soluciones de AI conversacional en Azure.

Г

## Objetivos:

- Crear, configurar, desplegar y asegurar los Azure Cognitive Crear y gestionar Azure Cognitive Search soluciones Services
- **Integrar los servicios del habla**
- **Integrar las analíticas de texto**
- Crear capacidades de comprensión del lenguaje con LUIS

- Conocimiento de Microsoft Azure y capacidad para navegar por el portal Azure
- Conocimiento de C#, Python o JavaScript

**Implantar Computer Vision solutions** 

Crear agentes inteligentes usando Bot Framework

## Prerequisitos: Exámenes y certificación

## Contenido:

Módulo 1: Crear y gestionar Azure Cognitive Subir imágenes etiquetadas Crear y acceder a los recursos de Azure Services **Entrenar el modelo** Entrenar el modelo Cognitive Services

Azure Cogenitve Services, tendrás que crear | Laboratorio : Extraer ideas de los videos con | Implementar Computer Visual Solutions un recurso de Cognitive Services. El uso de los Video Indexer **Implementar Computer Vision solutions** distintos servicios (habla, visión por ordenador, line para la detección de rostros y objetos y objetos y objetos etc.), requiere, como mínimo, una clave de Suscríbir a Video Indexer API Procesar las imágenes con el servicio de acceso y una URL de punto final de servicio. Subir e indexar imágenes Subir Computer Vision La información es necesaria para la **Examinar Output** Implementar soluciones de Custom Vision autorización de las aplicaciones que accederán Encuentra momentos en el video Extraer información de los archivos de a estos servicios. Se creará un recurso de Vea y edite Insights video vídeo con el servicio Video IndexerMódulo servicio único o un recurso de servicios 3: Implementar Language Analysis múltiples, dependiendo de los servicios a los entre Después de completar este módulo, los solutions que se acceda. estudiantes serán capaces de: Implementar y administrar un servicio de

- Crear y gestionar cuentas de Cognitive | Desplegar y consumir Azure Cognitive | Reconocer las entidades y extraer las
- 
- Despliegue y consumo de contenedores de Solutions interventions in a la proportationes de Minería de Minería de Cognitive Services **Implementar Computer Vision solutions** Conocimiento
- API Azure Computer Vision **Procesar las imágenes con el servicio de Procesar las imágenes con el servicio de Search**
- Service **Implementar soluciones de Custom** Azure Cognitive Search
- API de Custom Vision **Extraer información de los archivos de** Azure Cognitive SearchMódulo 5:
- 
- 
- a tu aplicación usando la Comprensión del | Implementar la comprensión del lenguaje | Composer Lenguaje en un entorno de contenedores
- Gestiona tu Servicio de Comprensión del **Detectar el sentimiento en el texto** Azure Cognitive Search ofrece una solución
- 
- 
- Reconocer las entidades en el texto con la Crear una solución Azure Cognitive la búsqueda. API de Text Analytics **Search** Search
- Extraer frases clave del texto con la API de | Crear una Pipeline de enriquecimiento Text Analytics **Community** Con Azure Cognitive Search **Lecciones**
- 
- 
- Azure Cognitive Search Crear un Bot Básico en el Azure Portal Despliegue y consumo de contenedores
- Crear un almacén de conocimientos con **Diseñar el flujo inverso para un Bot** de Cognitive Services
- 
- 
- 

Esquema del curso Laboratorio : Crear un Custom Vision Service Después de completar este módulo, los

- Crear el servicio
- 
- 
- 
- 

- 
- 
- 
- 
- 

- $\blacksquare$  Crear y acceder a los recursos de Azure  $\blacksquare$  Implementar la comprensión del lenguaje Lecciones Cognitive Services en un entorno de contenedores
	- Asegurar Azure Cognitive Services | Detectar el sentimiento en el texto
	- Services Services utilizando contenedoresMódulo frases clave en el texto
- Identificar rostros y expresiones usando el para la detección de rostros y objetos Crear una solución Azure Cognitive
	-
	-
- **De Clasificar las imágenes con Microsoft** vídeo con el servicio Video **Implementar Soluciones de AI** CUstomg Vision Service IndexerMódulo 3: Implementar Language Conversacional Extraer ideas de los vídeos con el Video Analysis Solutions Crear un Bot Básico en el Azure Portal
- Indexer Service **Implementar y administrar un servicio de** Diseñar el flujo inverso para un Bot Añade la inteligencia conversacional básica comprensión de idiomas **Crear un Bot usando el Bot Framework** 
	-
	-
	-
	-
	-
	-
- Detectar el lenguaje con la API de Text  $\Box$  Crear un almacén de conocimientos con Analytics **Azure Cognitive SearchMódulo 5:** Crear y gestionar cuentas de Cognitive Cognitive Cognitive SearchMódulo 5: **Crear una Azure Cognitive Search Solution | Implementar Soluciones de AI Services Crear una Pipeline de enriquecimiento con conversacional Conversacional Conversacional Conversacional Conversacional Conversacional Conversacional Conversacional Conversacional Conversacional Conversacional Conversacional** 
	-
	-
- Construye un robot de chat en el Azure Azure API Azure Computer Vision

Diseña un flujo de conversación Bot Aprenda a implementar la funcionalidad del Vision Service **Crear un Bot con el Bot Framework lenguaje natural en sus aplicaciones** Evaluar los requisitos para implementar Composer **mediante la integración del Language** las API de Custom Vision

estudiantes serán capaces de:

- 
- Testear el modelo... Asegurar Azure Cognitive Services
- Llamar a Prediction Endpoint | Desplegar y consumir Azure Cognitive Antes de acceder a cualquier funcionalidad en Services utilizando contenedoresMódulo 2:
	-
	-
	-
	-
	- comprensión de idiomas
	-
	-
	-
- Cognitive Services Seguros | 2: Implementar Computer Visual | Detectar el lenguaje en el textoMódulo 4:
	-
- **Procesar las imágenes con Computer Vision Computer Vision Computer Vision Crear una Pipeline de enriquecimiento con**
- Evaluar los requisitos para implementar las Vision Crear un almacén de conocimientos con
	-
	-
	-

Lenguaje **Reconocer las entidades y extraer las consultar de la nube para indexar y consultar de la nube para indexar y consultar** Utilice los contenedores para tu servicio de frases clave en el texto una amplia gama de fuentes de datos, y crear Comprensión del Lenguaje **Detectar el lenguaje en el textoMódulo 4:** soluciones de búsqueda completas y de gran Descubra Sentiment in Text con el API de Implementar Soluciones de Minería de escala. Permite implementar una solución en Text Analytics **Conocimiento** Conocimiento la que los documentos se indexan y se facilita

- 
- 
- 
- Azure Cognitive Search **Crear in Crear un Bot usando el Bot Framework** Identificar rostros y expresiones usando el
- Portal Procesar las imágenes con Computer
	-

- 
- 
- 

Laboratorio : Secure Azure Cognitive Services Lecciones **Lecciones** Utilice los contenedores para tu servicio de

- 
- 
- contenedor **Clasificar las imágenes con Microsoft** Crear un almacén de conocimientos con

- Crear y acceder a los recursos de Azure básica a tu aplicación usando la **Crear un Bot con el Bot Framework** Cognitive Services Comprensión del Lenguaje Composer
- 
- Services utilizando contenedoresMódulo 2: Utilice los contenedores para tu servicio Cognitive Search
- Implementar Computer Vision solutions para Descubra Sentiment in Text con el API Crear un Recurso Azure para Búsquedas
- **Procesar las imágenes con el servicio de Reconocer las entidades en el texto con Crear un índice** Computer Vision **indexador** la API de Text Analytics **Computer Vision** Crear y ejecutar un indexador
- 
- con el servicio Video IndexerMódulo 3: Detectar el lenguaje con la API de Text Mejorar el índice Implementar Language Analysis Solutions | Analytics
- Implementar y administrar un servicio de Crear una Azure Cognitive Search Laboratorio : Crear una Pipeline de comprensión de idiomas entre entre solution en entre entre en entre en entre entre en entre en entre en entre
- Implementar la comprensión del lenguaje en  $\|$  **Crear una Pipeline de enriquecimiento** un entorno de contenedores con Azure Cognitive Search **Crear un Recurso Azure** Crear un Recurso Azure
- 
- Reconocer las entidades y extraer las frases Azure Cognitive Search **Crear in Crear un conjunto de habilidades** clave en el texto **Construye un robot de chat en el Azure** Crear un índice
- Implementar Soluciones de Minería de **Diseña un flujo de conversación Bot** Busca en el índice enriquecido Conocimiento Conocimiento Conocimiento Conocimiento Conocimiento Crear una habilidad personalizada
- Crear una solución Azure Cognitive Search | Composer Actualizar el índice | Actualizar el índice
- Crear una Pipeline de enriquecimiento con | New York New York New York New York New York New York New York New York New York New York New York New York New York New York New York New York New York New York New York New Azure Cognitive Search Laboratorio : Implementar el Servicio de
- Crear un almacén de conocimientos con | Language Understanding | Laboratorio : Crear un almacén de Azure Cognitive SearchMódulo 5: line conocimientos en la conocimientos de la conocimientos de la conocimientos Implementar Soluciones de AI **Crear un servicio Language** Conversacional Understanding Crear recursos de Azure
- Crear un Bot Básico en el Azure Portal Trabajar con intenciones Crear una fuente de datos
- Diseñar el flujo inverso para un Bot  $\Box$  Trabajar con las declaraciones  $\Box$  Crear un conjunto de habilidades
- Crear un Bot usando el Bot Framework Trabajar con entidades Crear un índice Composer **Entrenarar y publicar un modelo Entrenarar y publicar un modelo Entrenarar y publicar un indexador**

Aprende a integrar la AI visual en tus Laboratorio : Maneje su servicio de aplicaciones mediante el uso de Azure comprension de lenguaje Después de completar este módulo, los

Analysis Solutions. Obten una visión de las | Clasificar las imágenes con Microsoft Laboratorio : Crear Recursos de Azure intenciones de tus usuarios a través de CUstoma Vision Service Cognitive Services **funciones de análisis de texto como el Extraer ideas de los vídeos con el Video** análisis de sentimientos y la detección de Indexer Service Crear el recurso de Azure Cognitive | lenguaje. Identifica información importante en Añade la inteligencia conversacional Services los archivos de texto con capacidades de básica a tu aplicación usando la ■ Claves de acceso extracción de entidades y frases clave. Comprensión del Lenguaie

- -Asegurar las claves con Azure Cognitive Services Services Text Analytics
	-
	- line Despliegue y consumo de contenedores API de Text Analytics
- Laboratorio : Contener Azure Cognitive Identificar rostros y expresiones usando de Text Analytics Services el API Azure Computer Vision Detectar el lenguaje con la API de Text
	- **Procesar las imágenes con Computer Analytics**
- Consumir Cognitive Services desde un las API de Custom Vision Azure Cognitive Search
	- CUstomg Vision Service **Azure Cognitive Search**
- estudiantes serán capaces de: **Indexer Service Contact Access** Portal
	-
- Asegurar Azure Cognitive Services Gestiona tu Servicio de Comprensión del Desplegar y consumir Azure Cognitive Lenguaje Lenguaje Laboratorio : Crear una solución con Azure
	- Implementar Computer Visual Solutions de Comprensión del Lenguaje
	- la detección de rostros y objetos de Text Analytics de Text Analytics Crear una fuente de datos
		-
- Implementar soluciones de Custom Vision Extraer frases clave del texto con la API Búsqueda e índice Extraer información de los archivos de vídeo de Text Analytics **Aplicar el filtrado y la clasificación** de Text Analytics Aplicar el filtrado y la clasificación
	-
	-
	-
- Detectar el sentimiento en el texto **Crear un almacén de conocimientos con** Crear una fuente de datos
- Detectar el lenguaje en el textoMódulo 4: Portal Crear y ejecutar un indexador
	-
	-

- 
- 
- 
- 
- 

M-AI102 www.globalknowledge.com/es-es/ info.cursos@globalknowledge.es (34) 91 425 06 60

- 
- 
- 
- Uso de Diagnostics Monitoring line Gestional de Longitude de Comprensión del servicio de Comprensión del Lenguaje
	- Comprensión del Lenguaje
	- Crear y gestionar cuentas de Cognitive Descubra Sentiment in Text con el API de
- Services Cognitive Services Seguros Reconocer las entidades en el texto con la
	- de Cognitive Services **Extraer frases clave del texto con la API** 
		-
- Crear contenedores para su reutilización de Vision Service de Crear una Azure Cognitive Search Solution
- Desplegar a un contenedor <br>■ Evaluar los requisitos para implementar Crear una Pipeline de enriquecimiento con
	-
- Después de completar este módulo, los **Extraer ideas de los vídeos con el Video** Construye un robot de chat en el Azure
	- Añade la inteligencia conversacional **Diseña un flujo de conversación Bot** 
		-

- 
- 
- 
- 
- 
- 
- 

- 
- 
- 
- 
- 
- 
- 
- 
- 

- 
- 
- 
- 
- 
- Explorar un almacén de conocimientos

Computer Vision. Detectar e identificar rostros line estudiantes serán capaces de: u objetos en imágenes y vídeo, realizar la **Maneje** sus claves detección de objetos, clasificar imágenes e Administrar el versionado **Crear y acceder a los recursos de Azure** implementar soluciones de visión Automatización de secuencias de Cognitive Services personalizadas. 
as a comandos and comandos and the services of the services of the services of the services of the services of the services of the services of the services of the services of the services of the services o

- Crear y gestionar cuentas de Cognitive | Instalar y ejecutar los contenedores | para la detección de rostros y objetos
- 
- 
- API Azure Computer Vision **De Crear una Función App** 3: Implementar Language Analysis
- **Procesar las imágenes con Computer Vision | Llama a Sentiment Analisis API desde Solutions** Service **Implementar y administrar un servicio de la construcción de la construcción de la construcción de la construcción de la construcción de la construcción de la construcción de la construcción de la construcción de l**
- **E**valuar los requisitos para implementar las **P**oner en orden los mensajes comprensión de idiomas API de Custom Vision in providente a la comprensión del lenguaje de la comprensión del lenguaje
- 
- Extraer ideas de los vídeos con el Video line Reconocer las entidades y extraer las entidades y extraer las Indexer Service Extraer entidades del texto frases clave en el texto
- 
- Gestiona tu Servicio de Comprensión del line cometative cometative cometative cognitive cometative cometative Lenguaje **Extraer las frases clave del texto** Search
- Utilice los contenedores para tu servicio de Crear una Pipeline de enriquecimiento con Comprensión del Lenguaje **Laboratorio : Realizar la detección del** Azure Cognitive Search
- Descubra Sentiment in Text con el API de lenguaje Crear un almacén de conocimientos con Text Analytics **and Community Control Control Control Azure Cognitive SearchMódulo 5:**
- Reconocer las entidades en el texto con la **Detectar el lenguaje en el texto** Implementar Soluciones de AI API de Text Analytics Conversacional
- Extraer frases clave del texto con la API de Crear un Crear un Bot Básico en el Azure Portal Text Analytics **Diseñar el flujo inverso para un Bot** Diseñar el flujo inverso para un Bot
- Detectar el lenguaje con la API de Text Crear un Bot usando el Bot Framework Analytics **Composer** Composer **Composer** Composer **Composer** Composer **Composer**
- Crear una Azure Cognitive Search Solution
- Crear una Pipeline de enriquecimiento con | New York Note | Utiliza el Microsoft Bot Framework y el Bot
- Crear un almacén de conocimientos con soluciones de AI conversacional. Soluciones de AI conversacional. Azure Cognitive Search
- Construye un robot de chat en el Azure Portal Lecciones
- Diseña un flujo de conversación Bot
- Composer Services **Composer** Services **Composer** Services **Services** Services **Services**

- 
- 
- 
- 
- 

Cognitive Services Seguros Laboratorio : Performar Sentiment Analysis Computer Vision

- 
- 
- 
- 

Clasificar las imágenes con Microsoft Laboratorio : Realizar el reconocimiento de en un entorno de contenedores CUstomg Vision Service entitled entidades entitled entitled by the Detectar el sentimiento en el texto

a tu aplicación usando la Comprensión del Laboratorio : Realizar la extracción de la frase Implementar Soluciones de Minería de Lenguaje **Conocimiento** Clave Conocimiento Conocimiento

- 
- 
- **Desplegar y consumir Azure Cognitive** Laboratorio : Containerize Language Services utilizando contenedores Módulo 2: Lecciones **Implementar Computer Visual Solutions** Understanding **Implementar Computer Visual Solutions** 
	- Implementar Computer Vision solutions
	- Services **Procesar las imágenes con el servicio de las imágenes con el servicio de** las imágenes con el servicio de
- Despliegue y consumo de contenedores de line implementar soluciones de Custom Vision
- Cognitive Services Cognitive Services Cognitive Services Cognitive Services Cognitive Services Consola de Testear Sentiments Analysis con la Mextraer información de los archivos de la API dentificar rostros y expresiones u Identificar rostros y expresiones usando el Consola de Pruebas de la API vídeo con el servicio Video IndexerMódulo
	-
	-
	-
	-
- Añade la inteligencia conversacional básica Detectar el lenguaje en el textoMódulo 4:
	-
	-
	-
	-
	-
	-

Azure Cognitive Search Framework Composer para diseñar y crear

- **Crear un Bot con el Bot Framework Crear y gestionar cuentas de Cognitive Crear y gestionar cuentas de Cognitive** 
	- Cognitive Services Seguros
- Laboratorio : Detectar Rostros Detectar Rostros Despiegue y consumo de contenedores Despiegue y consumo de contenedores de Cognitive Services
- Obtener claves de suscripción Identificar rostros y expresiones usando el ■ Testear Detección de Rostros API Azure Computer Vision
	- **Procesar las imágenes con Computer** Vision Service
	- **E** Evaluar los requisitos para implementar las API de Custom Vision
	- **Clasificar las imágenes con Microsoft** CUstomg Vision Service
	- Extraer ideas de los vídeos con el Video Indexer Service
	- Añade la inteligencia conversacional básica a tu aplicación usando la Comprensión del Lenguaje

- Gestiona tu Servicio de Comprensión del Lenguaje
- Utilice los contenedores para tu servicio de Comprensión del Lenguaje
- Descubra Sentiment in Text con el API de Text Analytics
- Reconocer las entidades en el texto con la API de Text Analytics
- Extraer frases clave del texto con la API de Text Analytics
- Detectar el lenguaje con la API de Text Analytics
- Crear una Azure Cognitive Search Solution Crear una Pipeline de enriquecimiento con
- Azure Cognitive Search
- Crear un almacén de conocimientos con Azure Cognitive Search
- Construye un robot de chat en el Azure Portal
- Diseña un flujo de conversación Bot
- Crear un Bot con el Bot Framework Composer

Laboratorio : Crear un Bot con el Azure Portal

Crear un Bot Básico con el Azure Portal

Laboratorio : Crear un Bot con el Bot Framework Composer

- Crear un Bot con el Bot Framework Composer
- Añadir ayuda y cancelar la funcionalidad
- **Integrar la generación del lenguaje**
- **Usar las tarjetas**
- Integrar la comprensión del lenguaje

Después de completar este módulo, los estudiantes serán capaces de:

- Crear y acceder a los recursos de Azure Cognitive Services
- **Asegurar Azure Cognitive Services**
- **Desplegar y consumir Azure Cognitive** Services utilizando contenedoresMódulo 2: Implementar Computer Visual Solutions
- **Implementar Computer Vision solutions** para la detección de rostros y objetos
- **Procesar las imágenes con el servicio de** Computer Vision
- **Implementar soluciones de Custom Vision**
- **Extraer información de los archivos de** vídeo con el servicio Video IndexerMódulo 3: Implementar Language Analysis **Solutions**
- **Implementar y administrar un servicio de** comprensión de idiomas
- **Implementar la comprensión del lenguaje** en un entorno de contenedores
- Detectar el sentimiento en el texto
- Reconocer las entidades y extraer las frases clave en el texto
- Detectar el lenguaje en el textoMódulo 4: Implementar Soluciones de Minería de Conocimiento

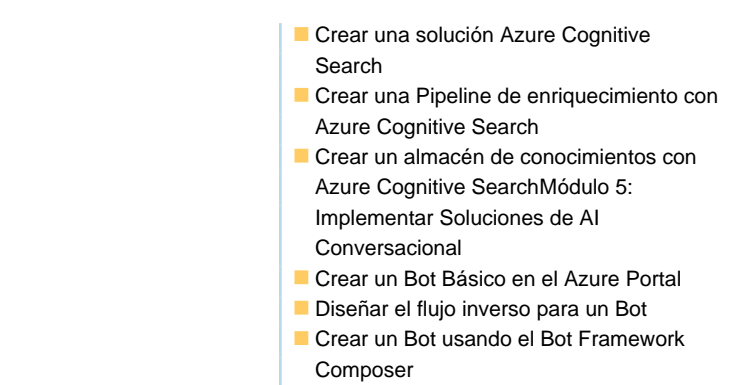

## Más información:

Para más información o para reservar tu plaza llámanos al (34) 91 425 06 60 info.cursos@globalknowledge.es

[www.globalknowledge.com/es-es/](http://www.globalknowledge.com/es-es/)

Global Knowledge Network Spain, C/ Retama 7, 6ª planta, 28045 Madrid